首後

Ϋ

BS-LUG - https://bs-lug.de/

## [Vortrag anmelden](https://bs-lug.de/tag/vortrag_anmelden?do=showtag&tag=Vortrag_anmelden)

## **Vorträge anmelden**

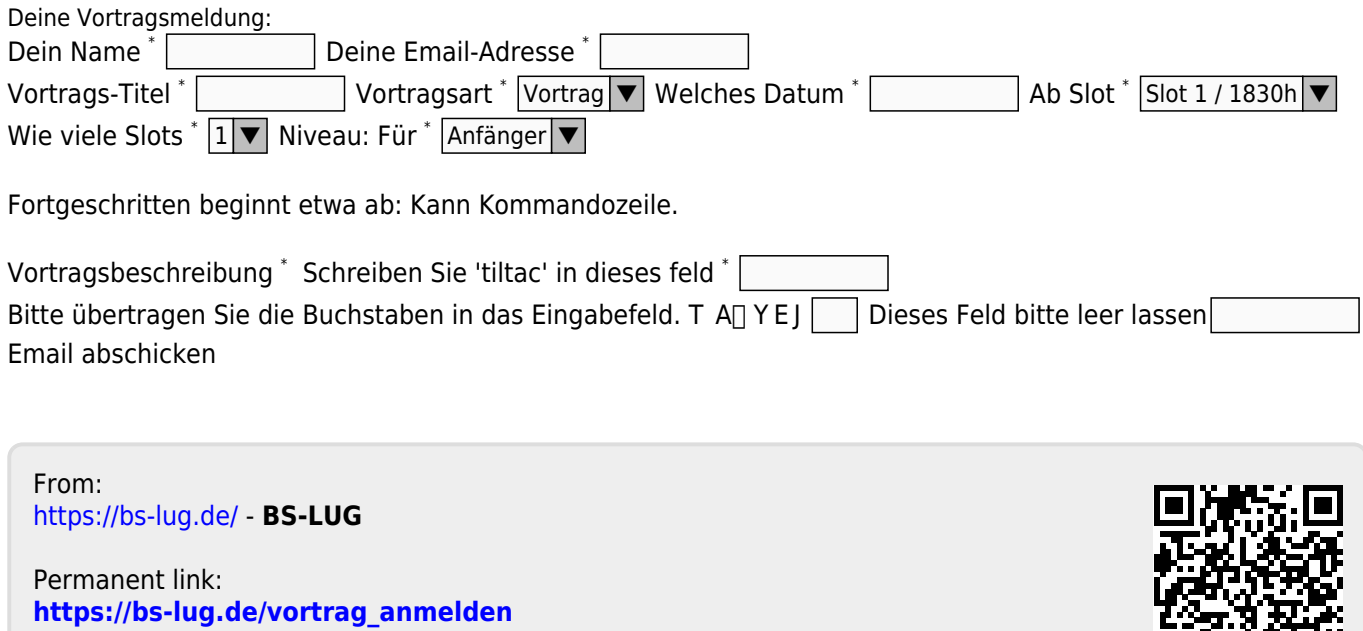

Last update: **2017-10-26 13:01**